# КОМП'ЮТЕРИЗОВАНИЙ ЛАБОРАТОРНИЙ СТЕНД НА ОСНОВІ КОНТРОЛЕРА ОВЕН ДЛЯ ДОСЛІДЖЕННЯ ІМПУЛЬСНОГО ДЖЕРЕЛА ЖИВЛЕННЯ

Керівник проекту: к.т.н., доцент Папінов В.М. Розробив: студент гр.КСУА-14сп з/в Барбак С.П.

**Метою** розробки є створення універсального навчального засобу у вигляді комп'ютеризованого лабораторного стенду з широкими функціональними можливостями при мінімальних витратах коштів.

**Призначенням** комп'ютеризованого лабораторного стенду є підтримка лабораторних досліджень з дисципліни "Елементи та пристрої систем управління та автоматики", що читається для студентів напряму підготовки "Системна інженерія".

# **Функціональна схема джерела живлення з імпульсним трансформатором**

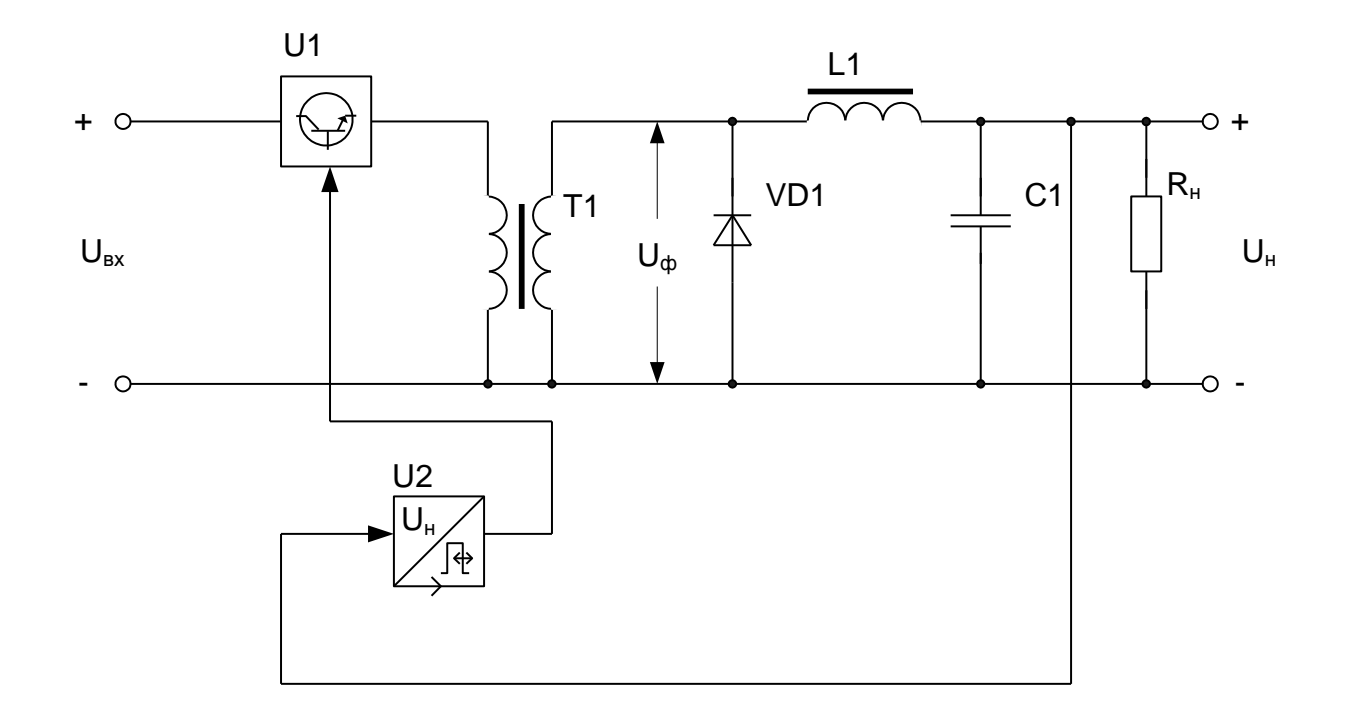

#### **Бажані функціональні можливості лабораторного стенду**

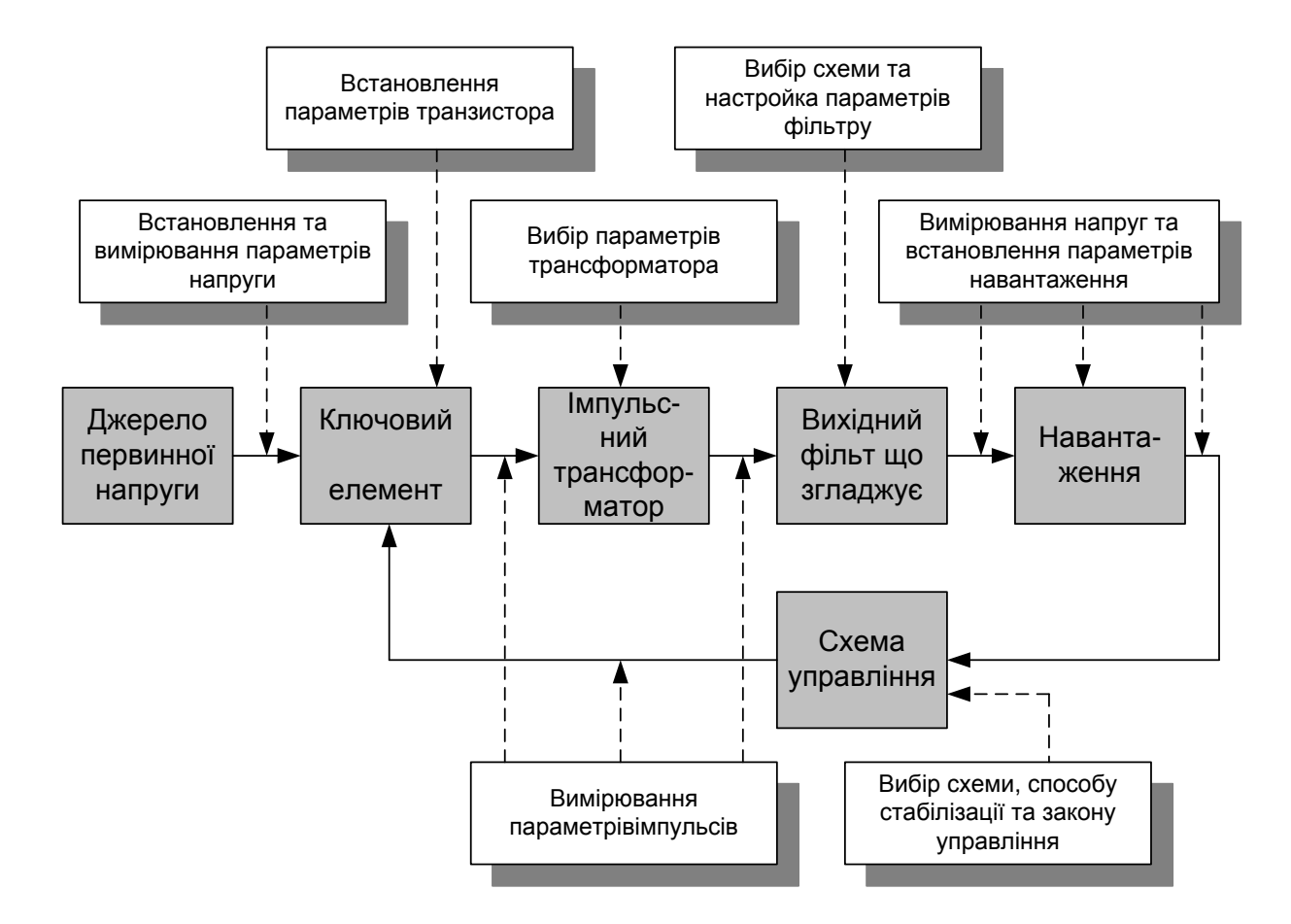

## **Навчальна комп'ютеризована лабораторія кафедри "Автоматизація й комп'ютерні системи" Національного гірничого університету (м. Дніпропетровськ)**

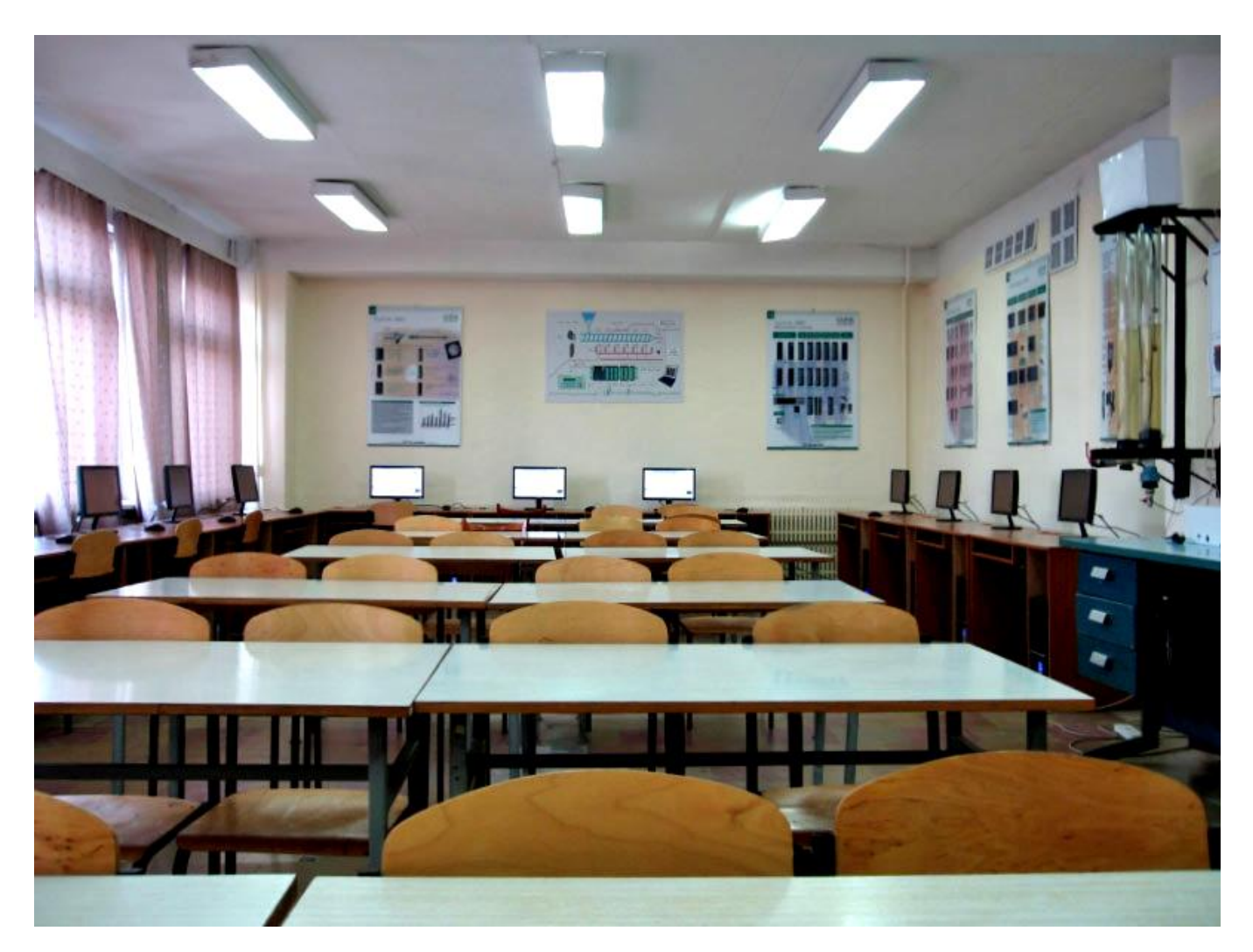

**Вартість встановленого обладнання - 8600,0 євро**

## **Комп'ютеризований комплекс "Лабораторія" кафедри АІВТ ВНТУ**

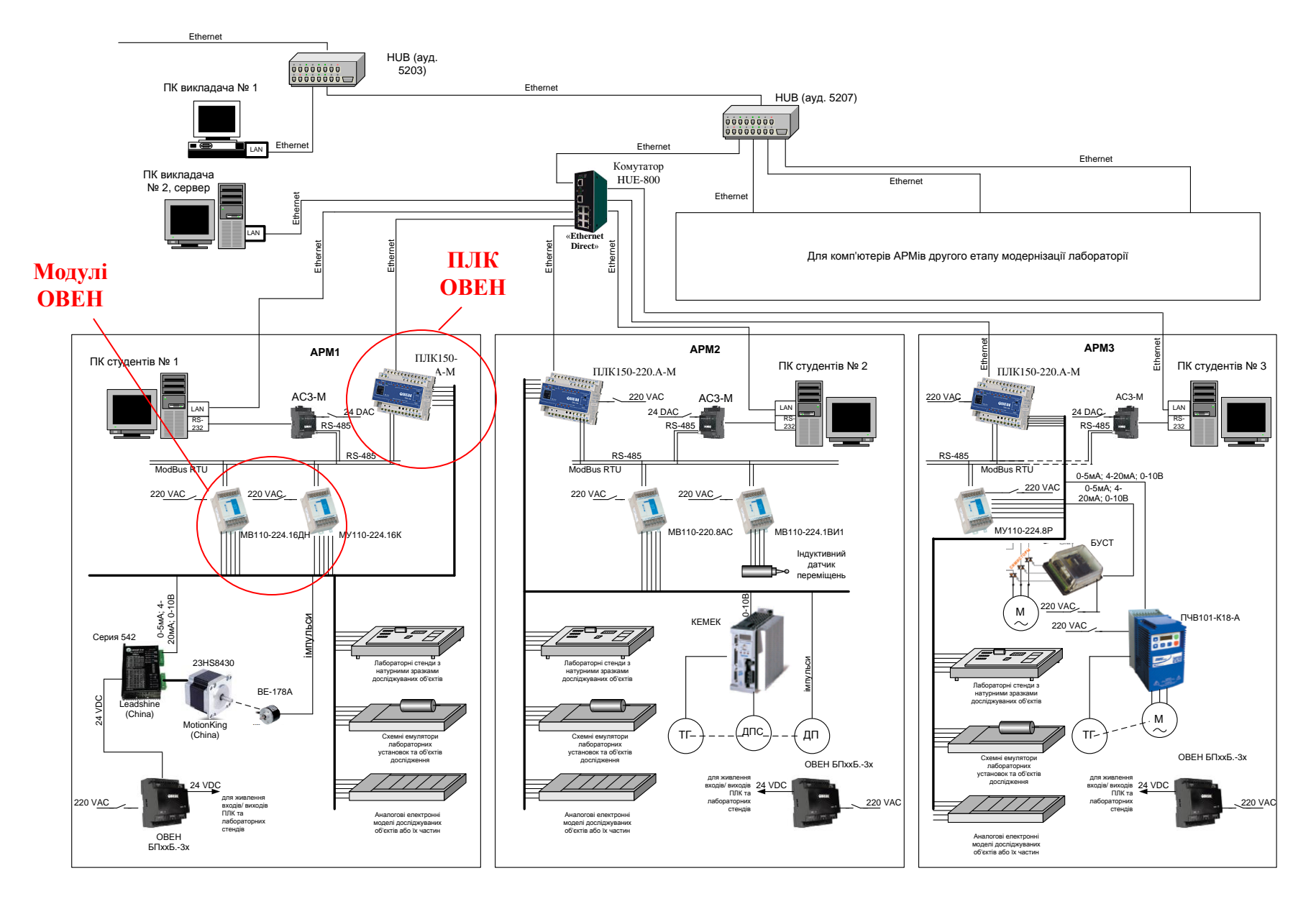

**Вартість встановленого обладнання - 32 тис. грн.**

# **Загальна конструкція схемного емулятора імпульсного джерела живлення**

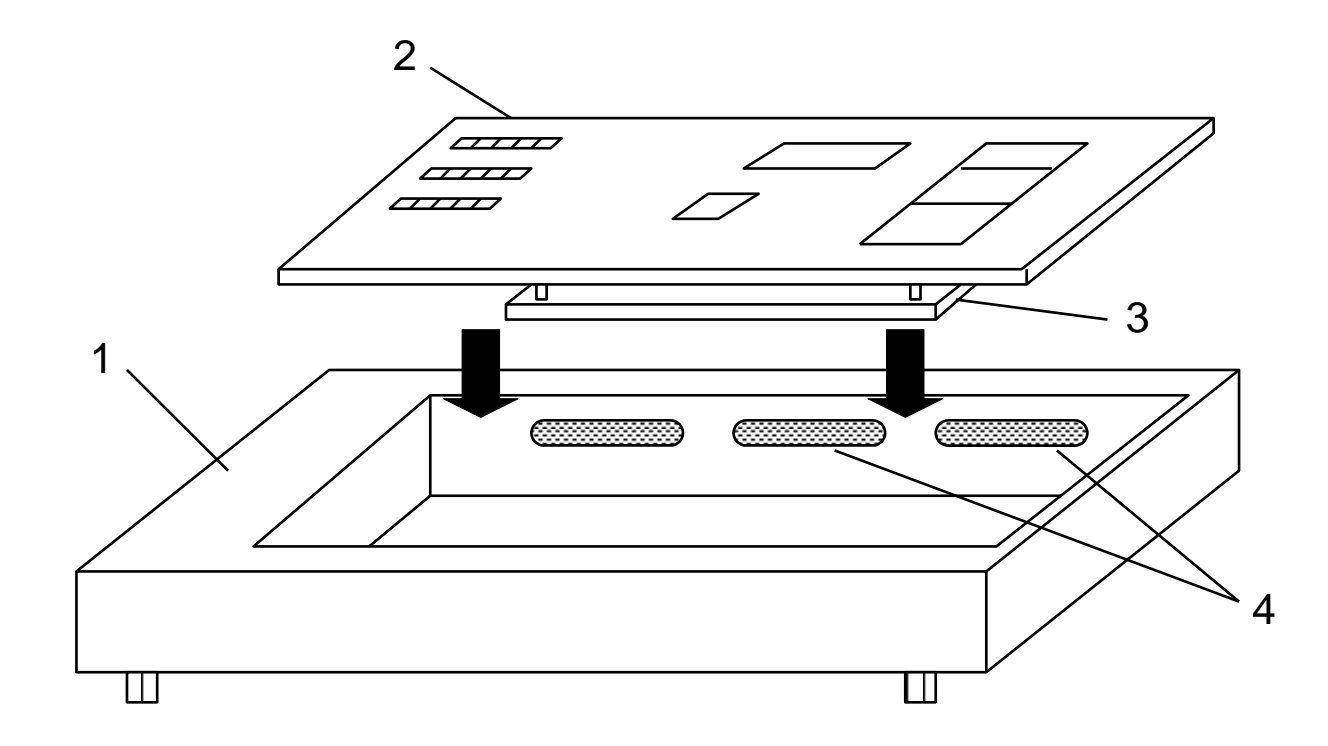

**Вартість універсального лабораторного корпусу - 1 тис. грн.**

#### **Способи управління схемним емулятором (імітатором)**

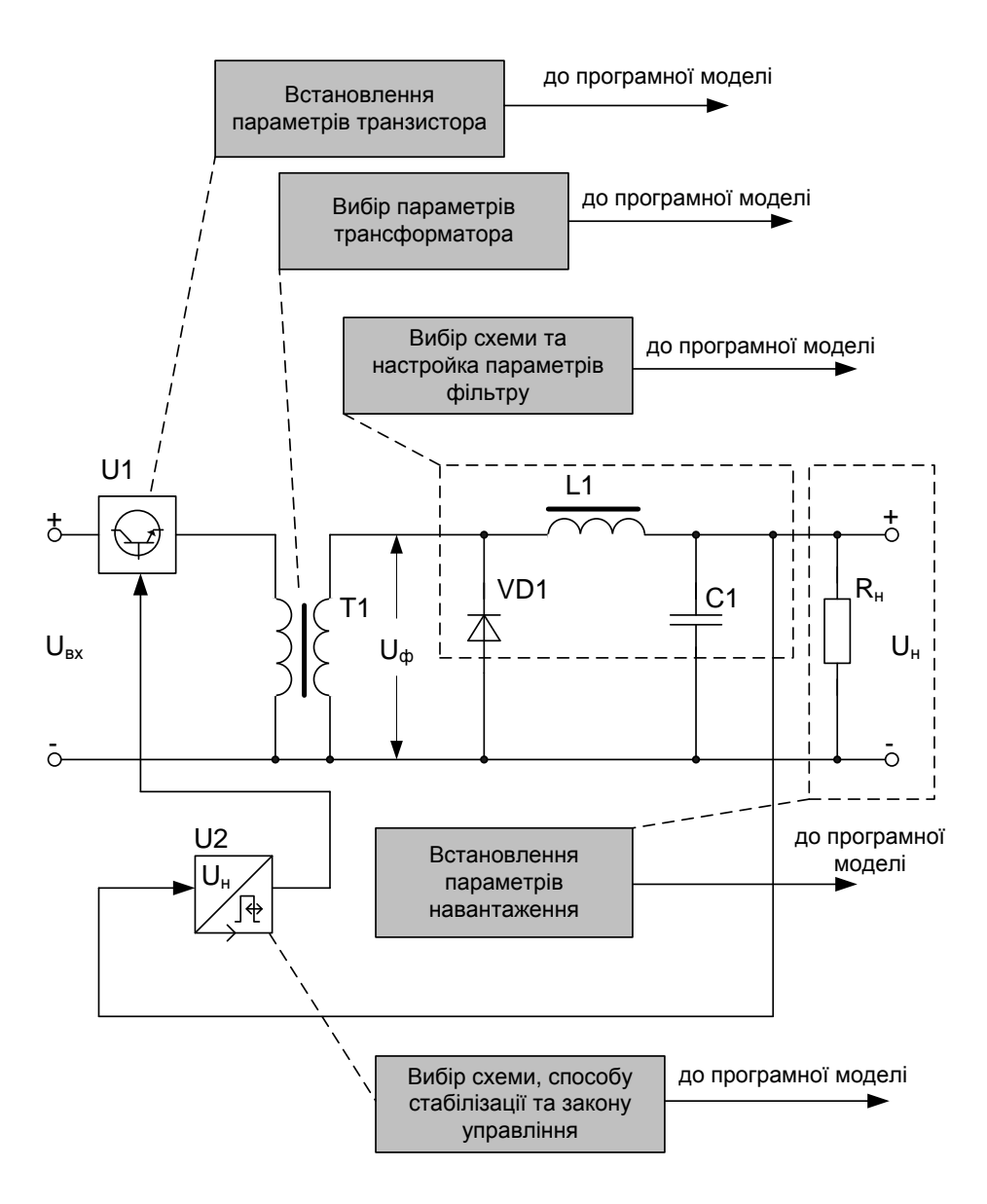

Комп'ютеризований лабораторний стенд дозволить студенту під час дослідження імпульсного джерела живлення :

встановлювати параметри транзисторного ключового елементу;

вибирати параметри імпульсного трансформатора;

вибирати схему вихідного фільтру та настроювати його параметри;

 встановлювати параметри електричного навантаження джерела живлення та значення його вихідної напруги;

 вибирати схему, спосіб стабілізації та закон управління вихідною напругою імпульсного джерела живлення.

## **Принцип організації змін параметрів транзисторного ключа та імпульсного трансформатора**

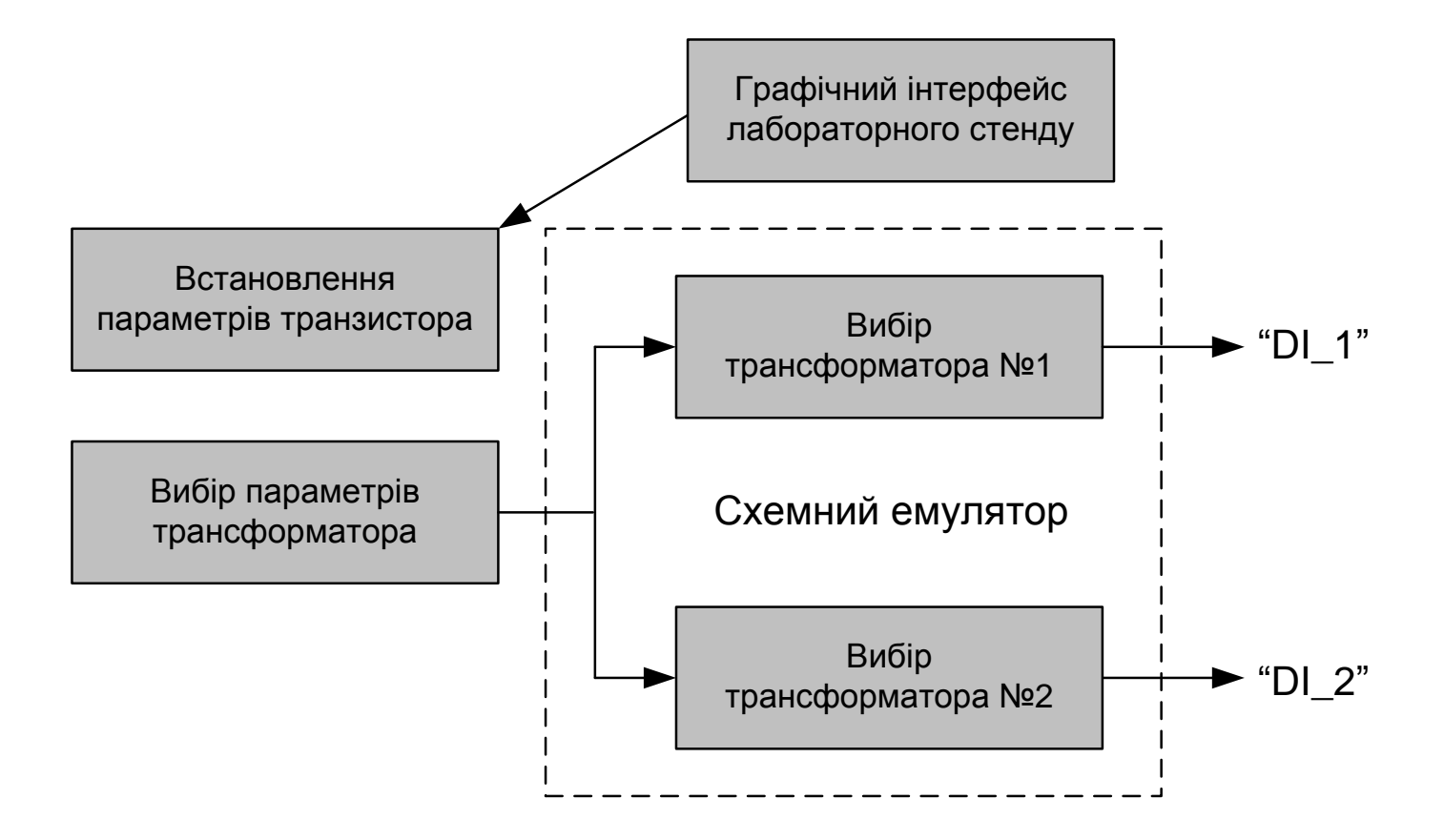

#### **Принцип організації змін схем вихідних фільтрів та їх параметрів**

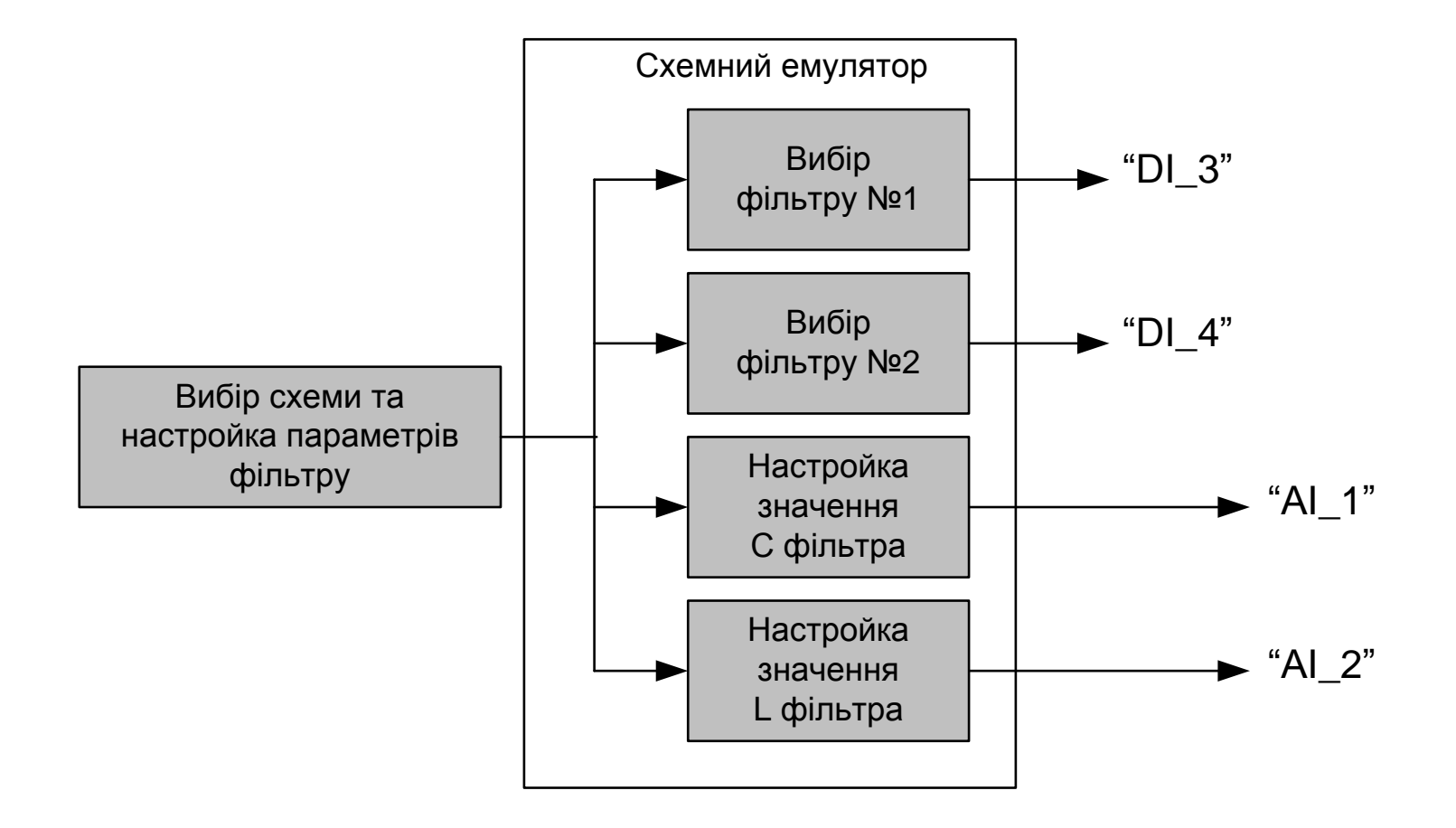

## **Принцип організації змін параметрів навантаження**

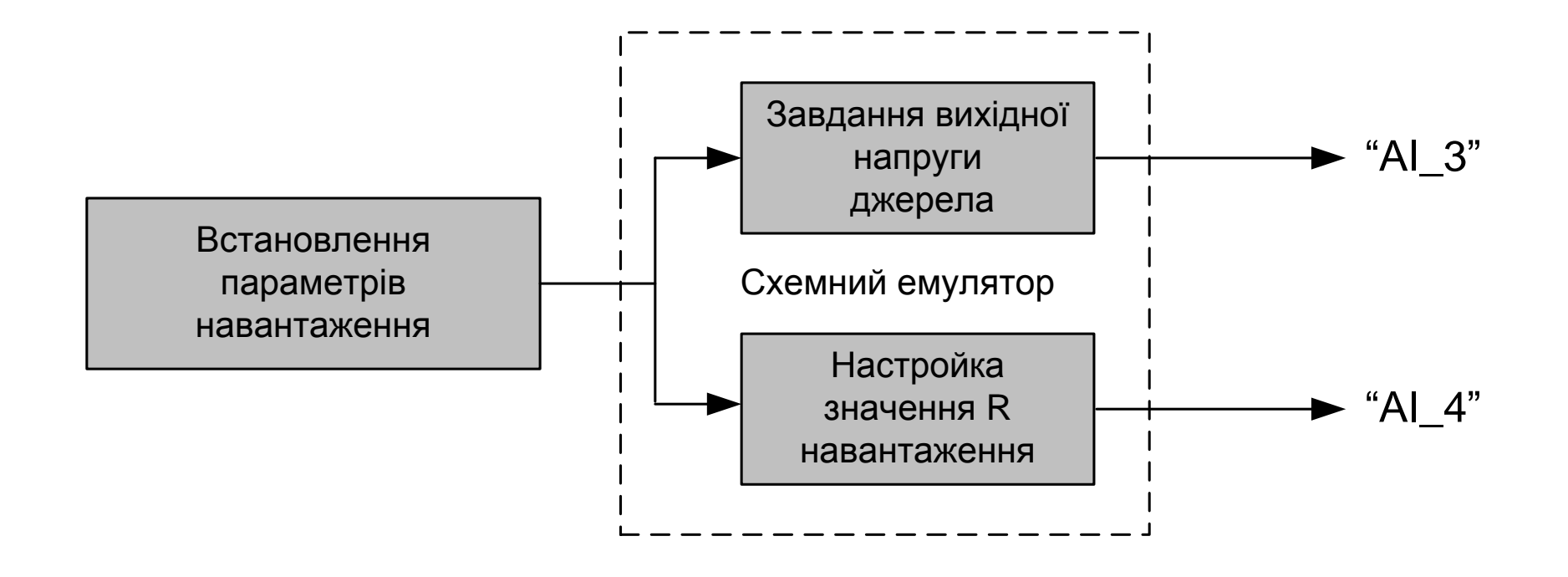

#### **Принцип організації змін схеми, способу стабілізації та закону управління**

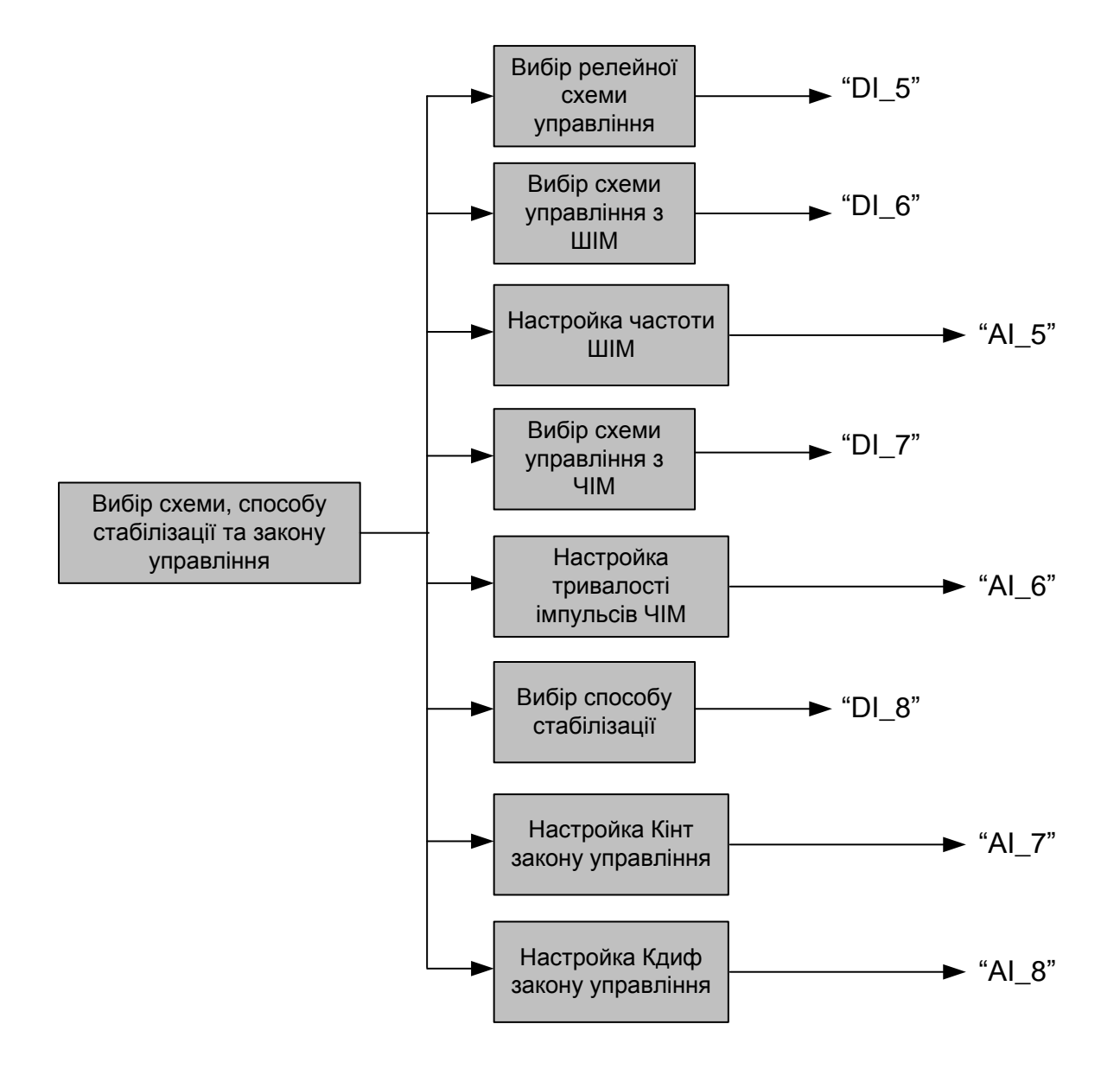

**Комп'ютеризований лабораторний стенд.** 

**Схема електрична структурна**

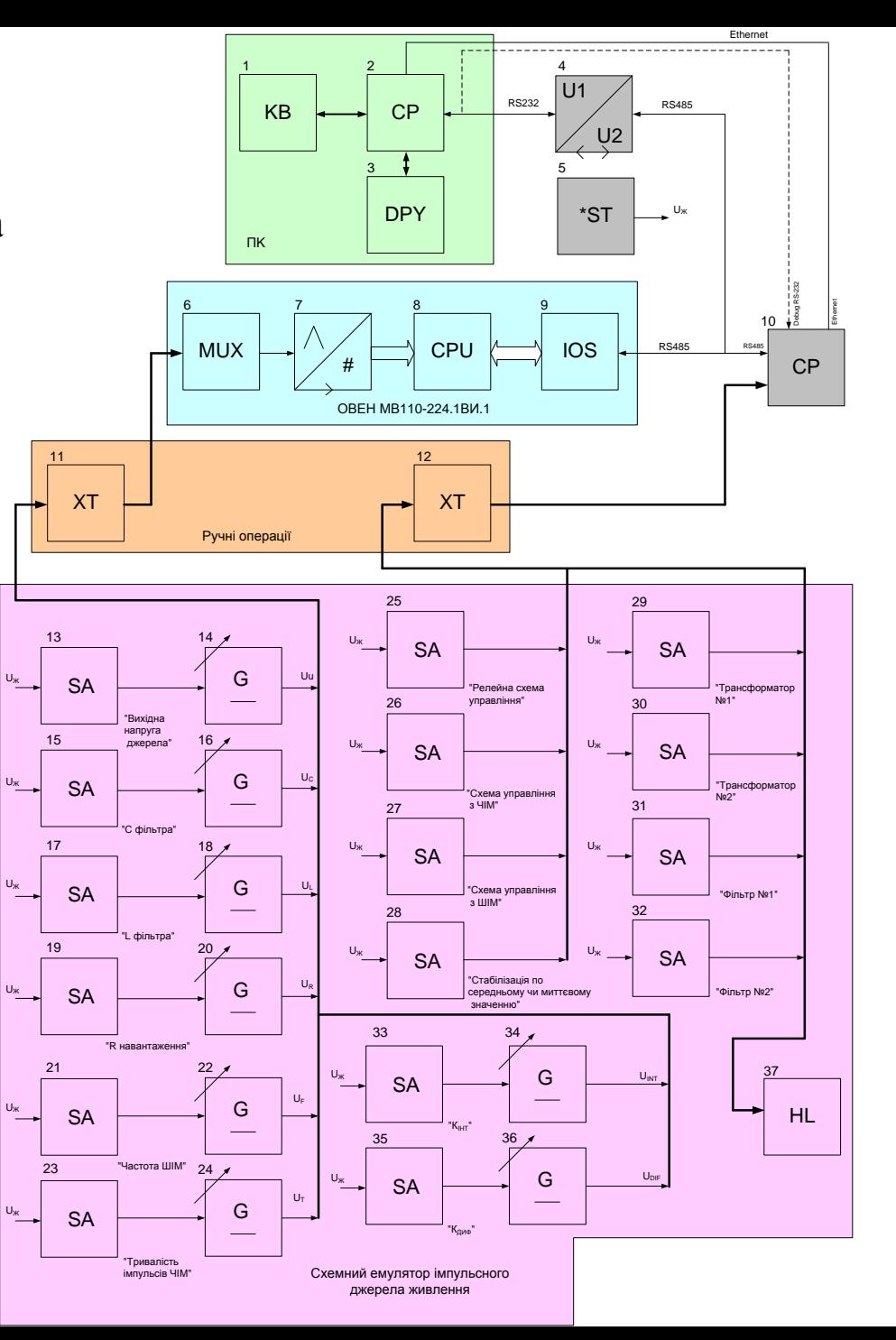

## **Комп'ютеризований лабораторний стенд. Схема електрична принципова**

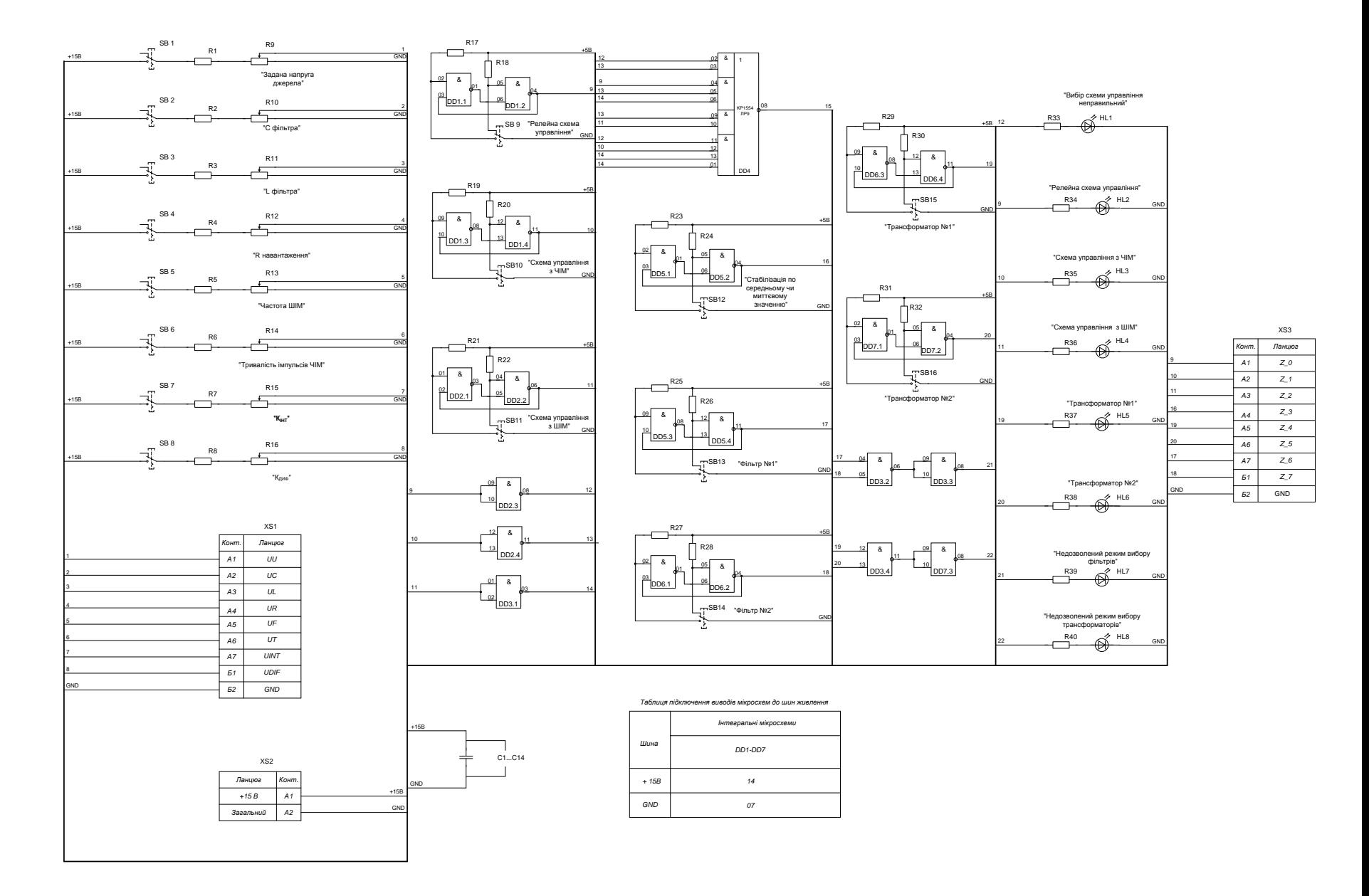

**14**

#### **Комп'ютеризований лабораторний стенд. Схема електрична підключення**

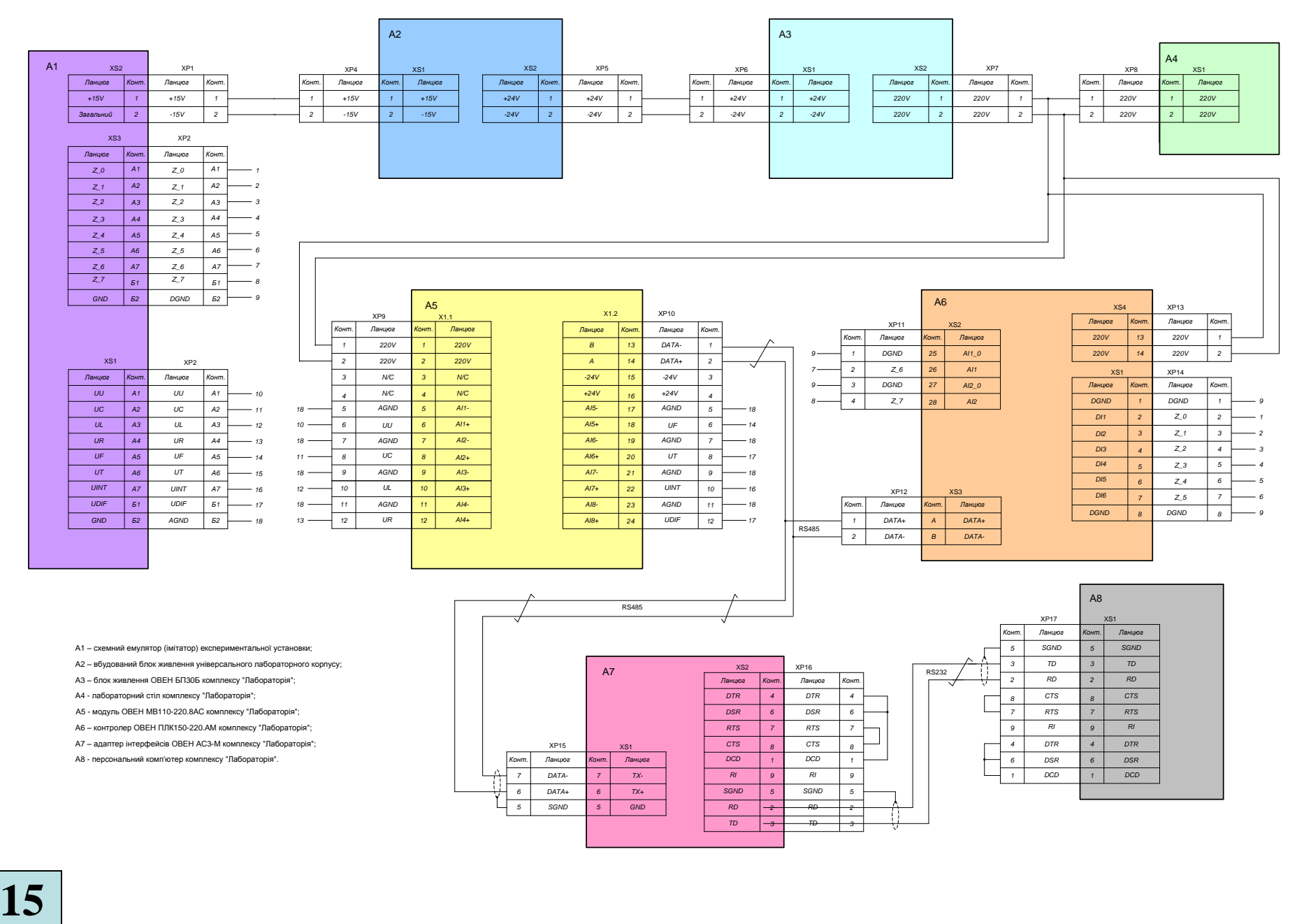

# **Архітектура програмного забезпечення лабораторного стенду**

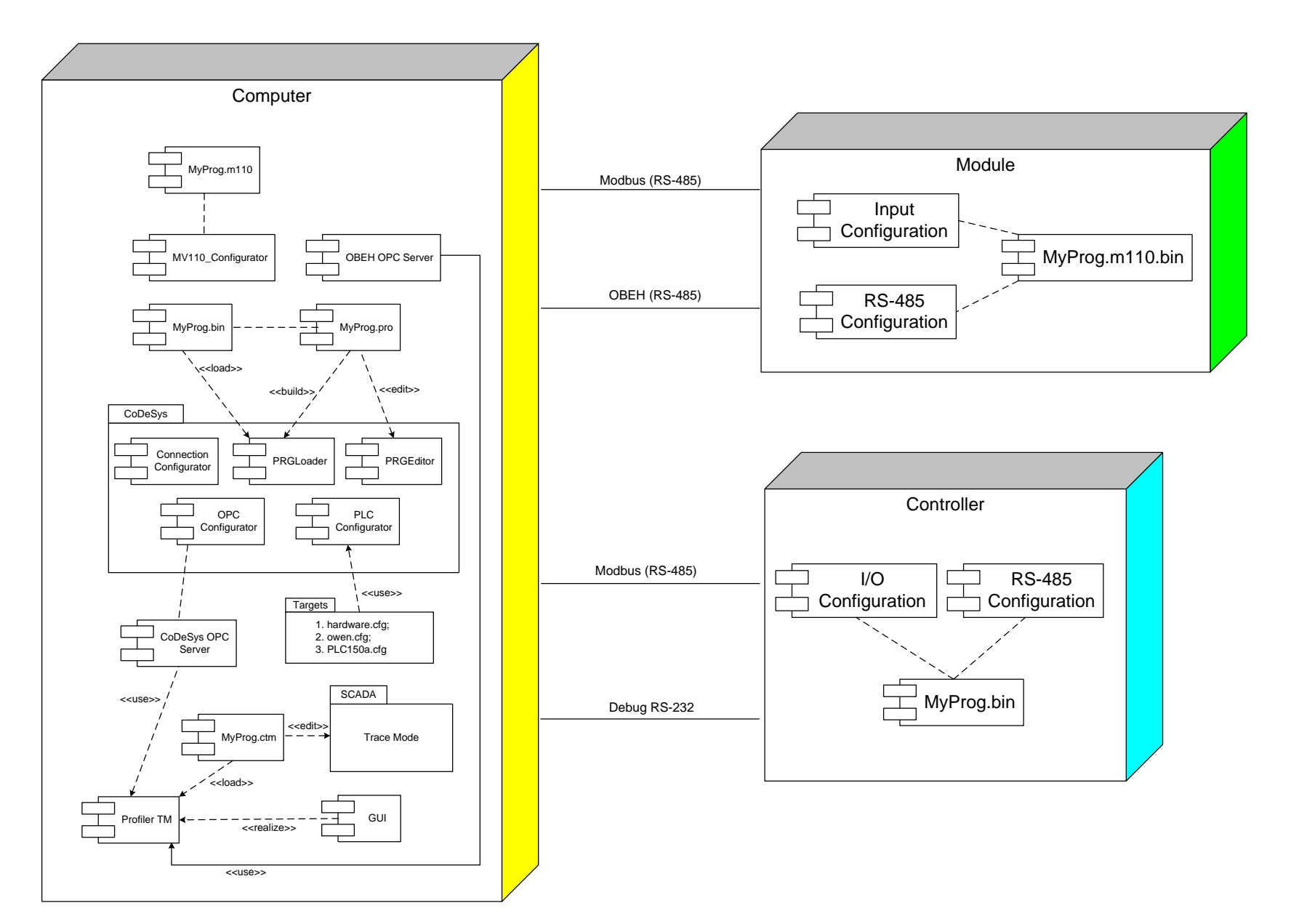

## **Структура ПЗ комп'ютеризованого стенду**

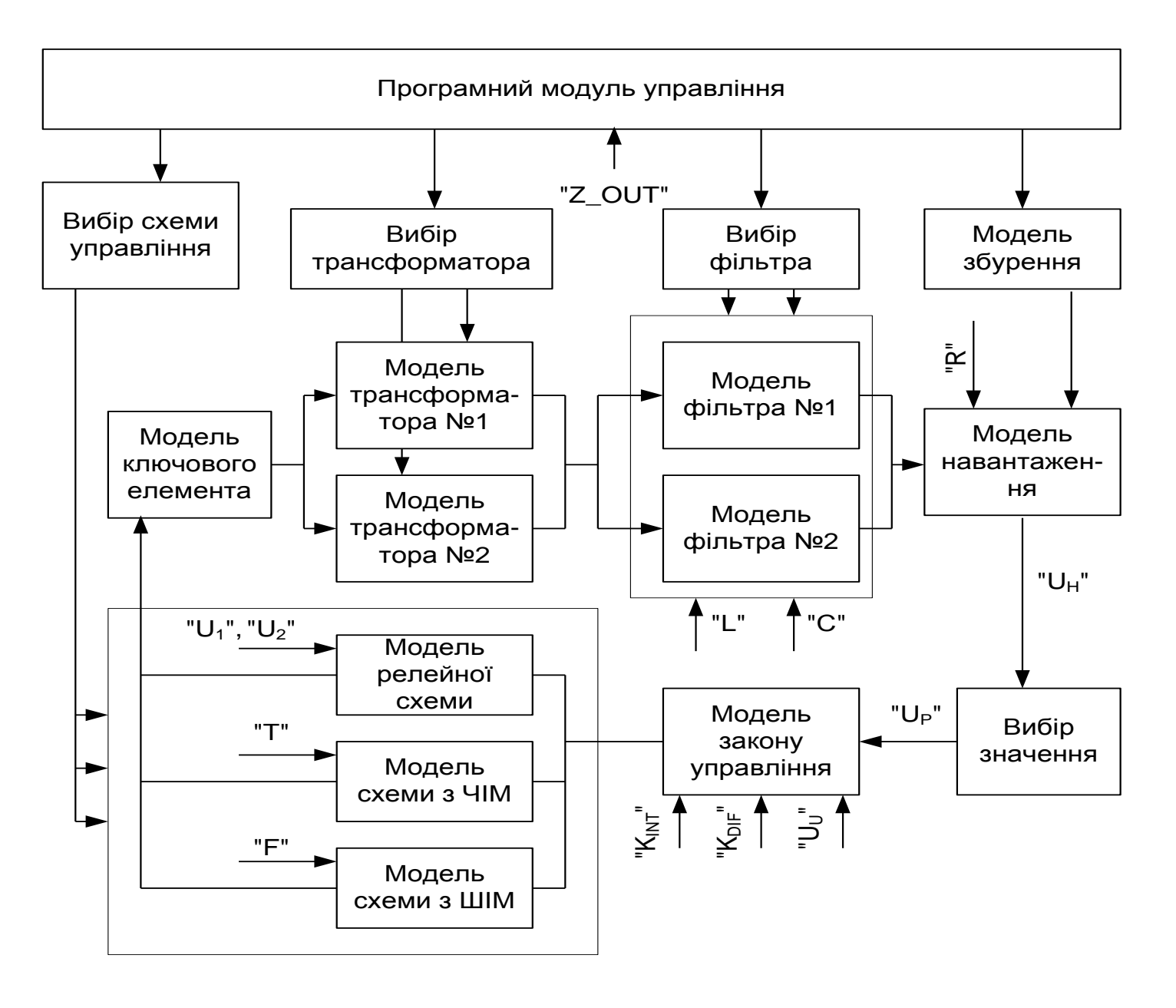

#### **Комп'ютеризований лабораторний стенд. Схема даних**

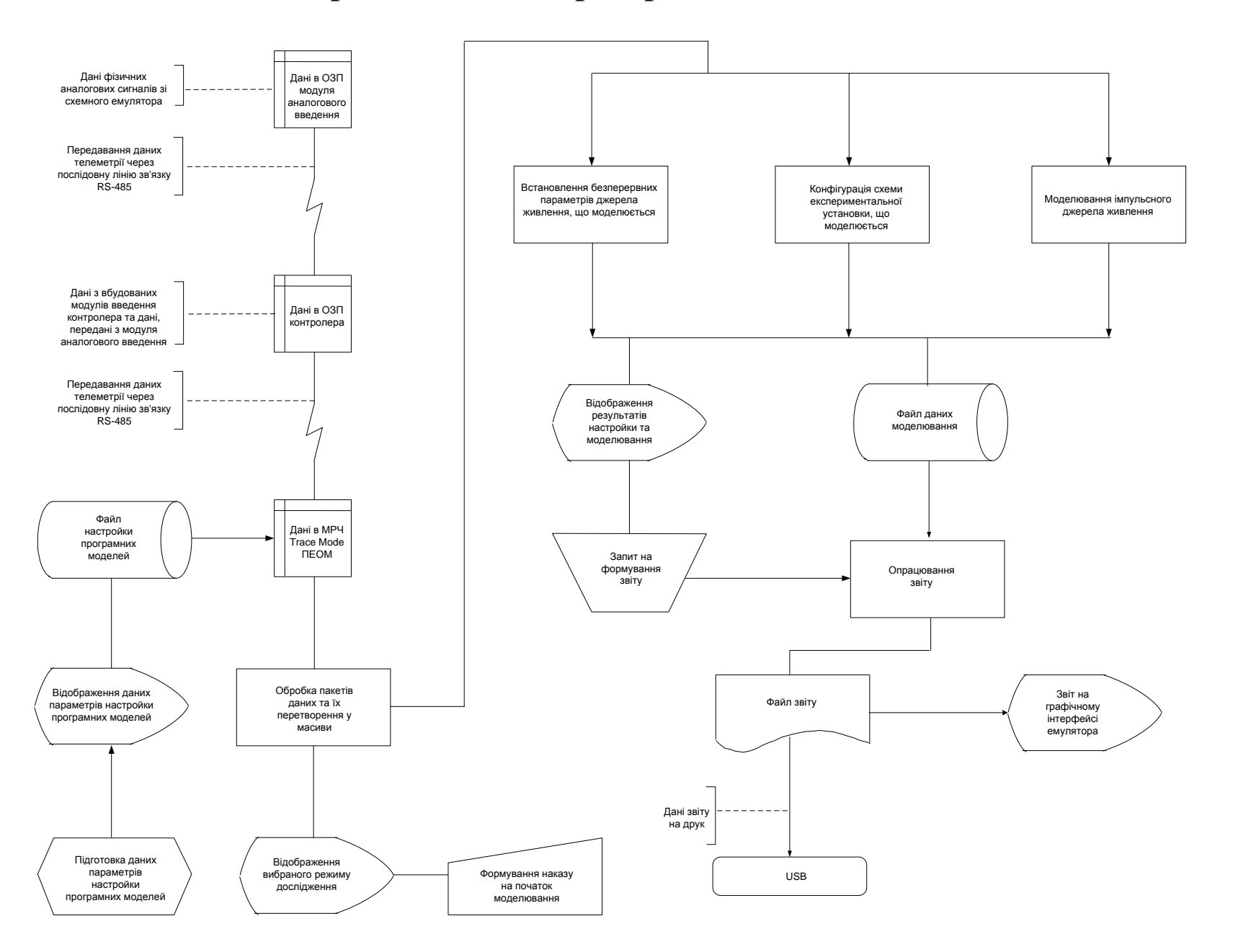

# **Конфігурування модуля "ОВЕН МВ110-220.8АС"**

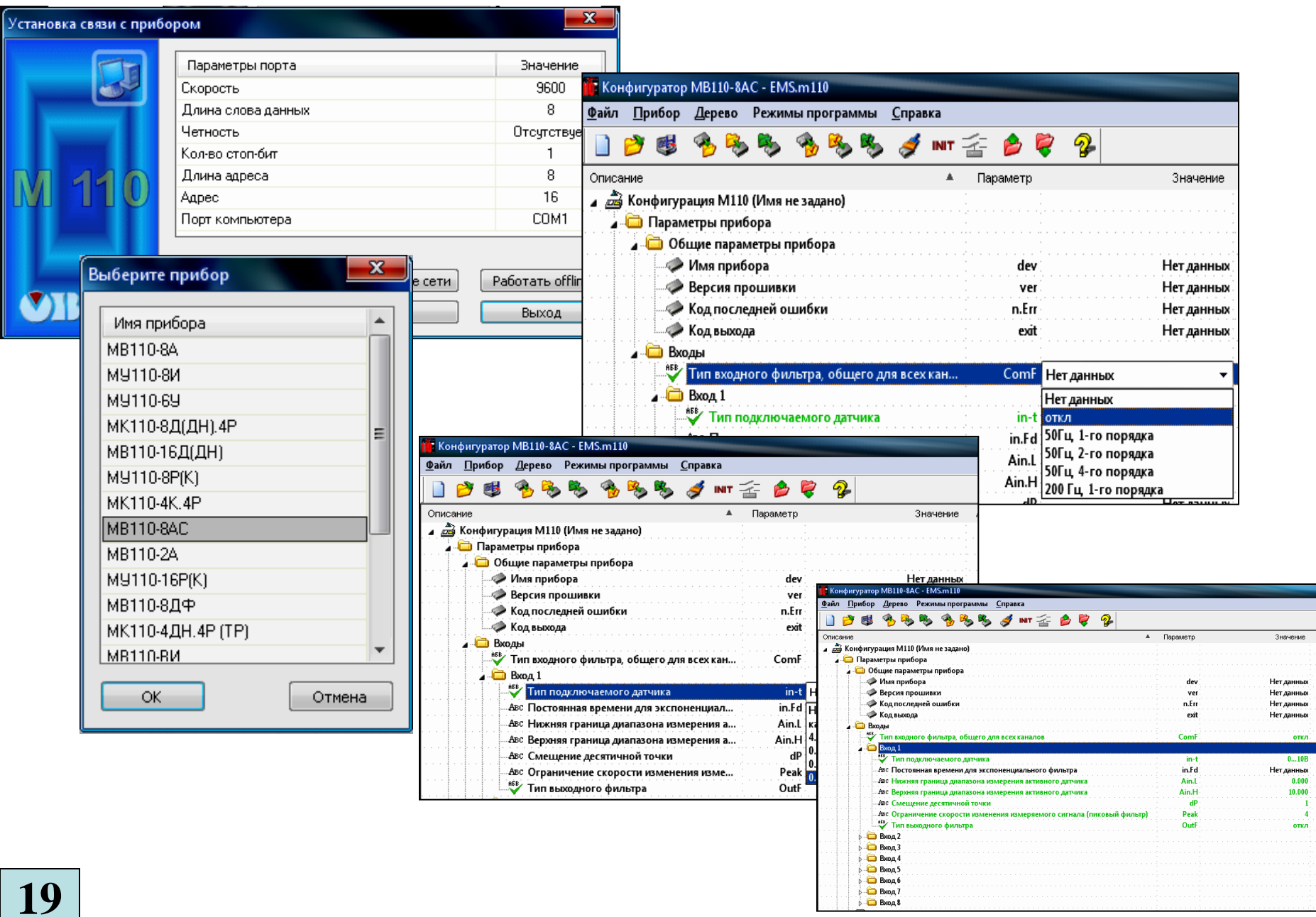

# **Настройка області введення/виведення контролера**

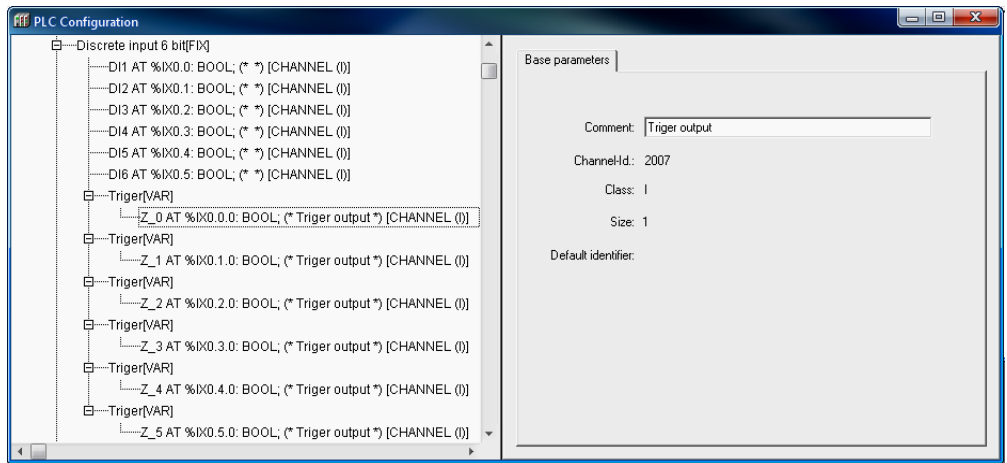

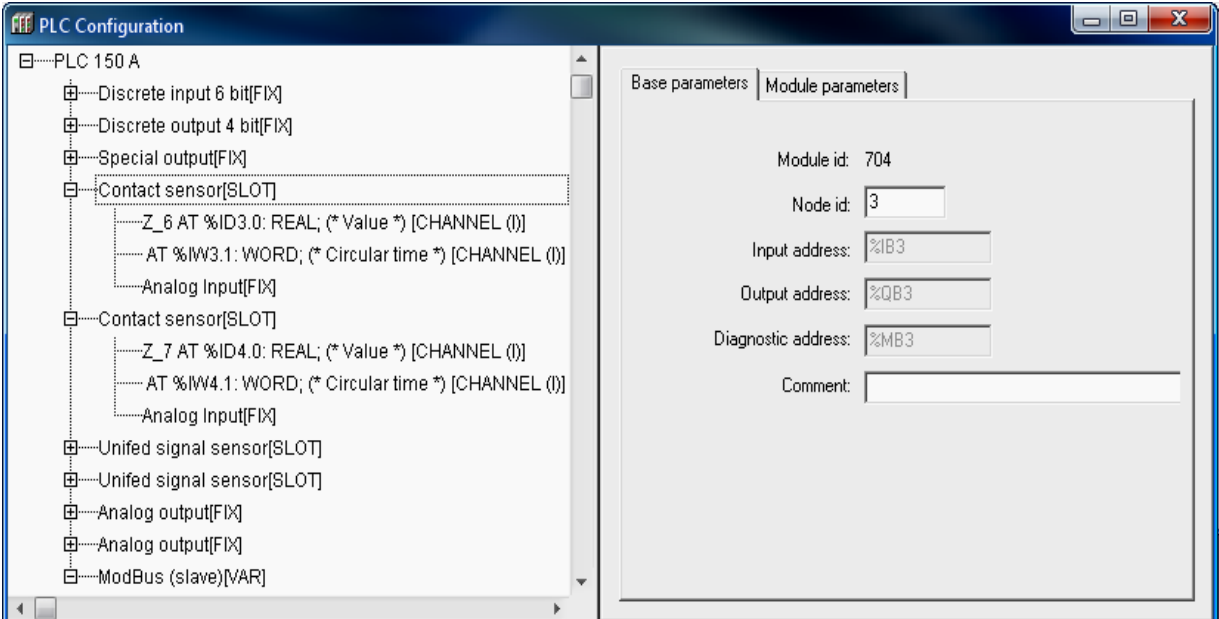

# **Конфігурування зв'язку контролера з модулем МВ110**

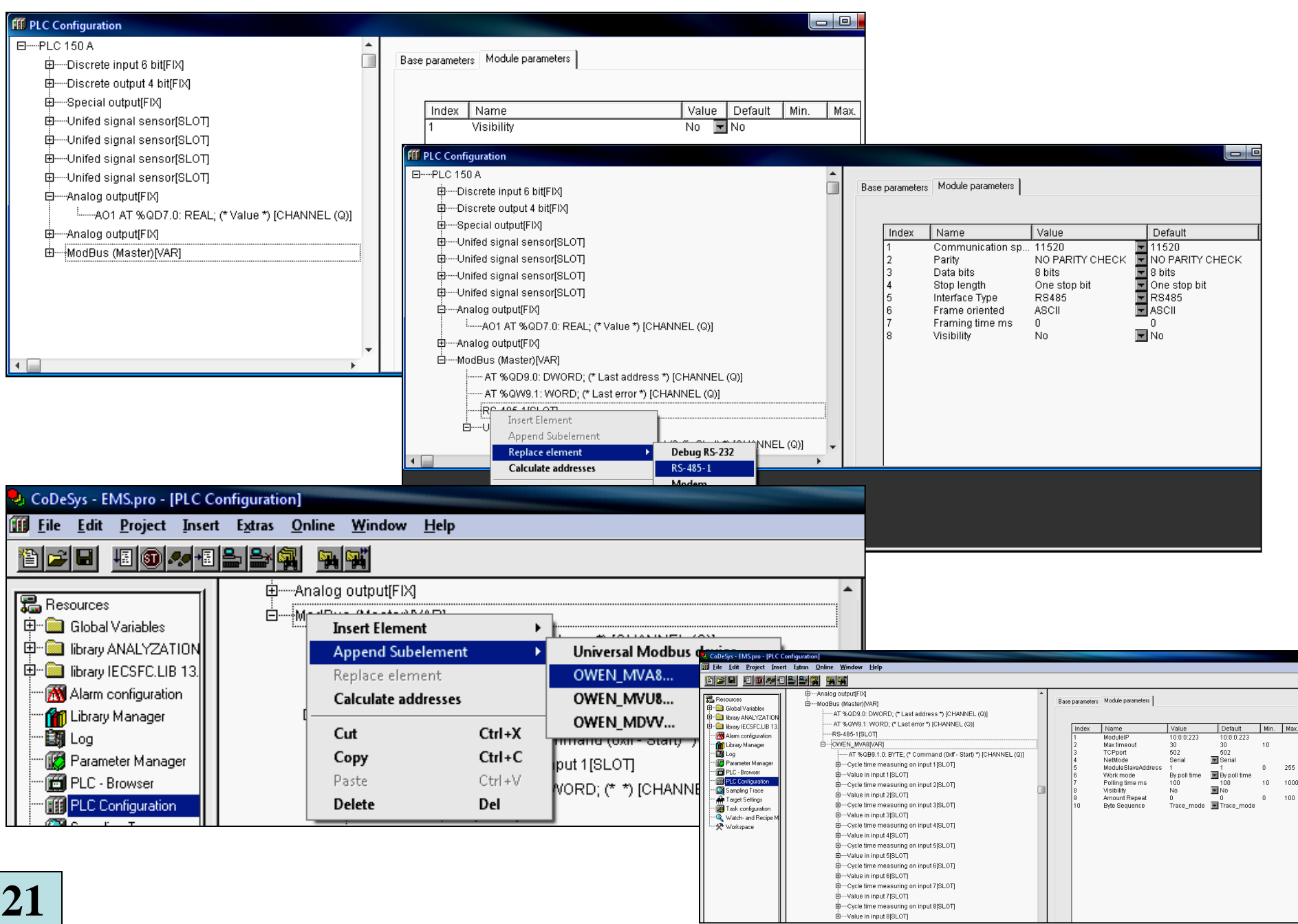

# **Настройка ОРС-серверу лабораторного стенду**

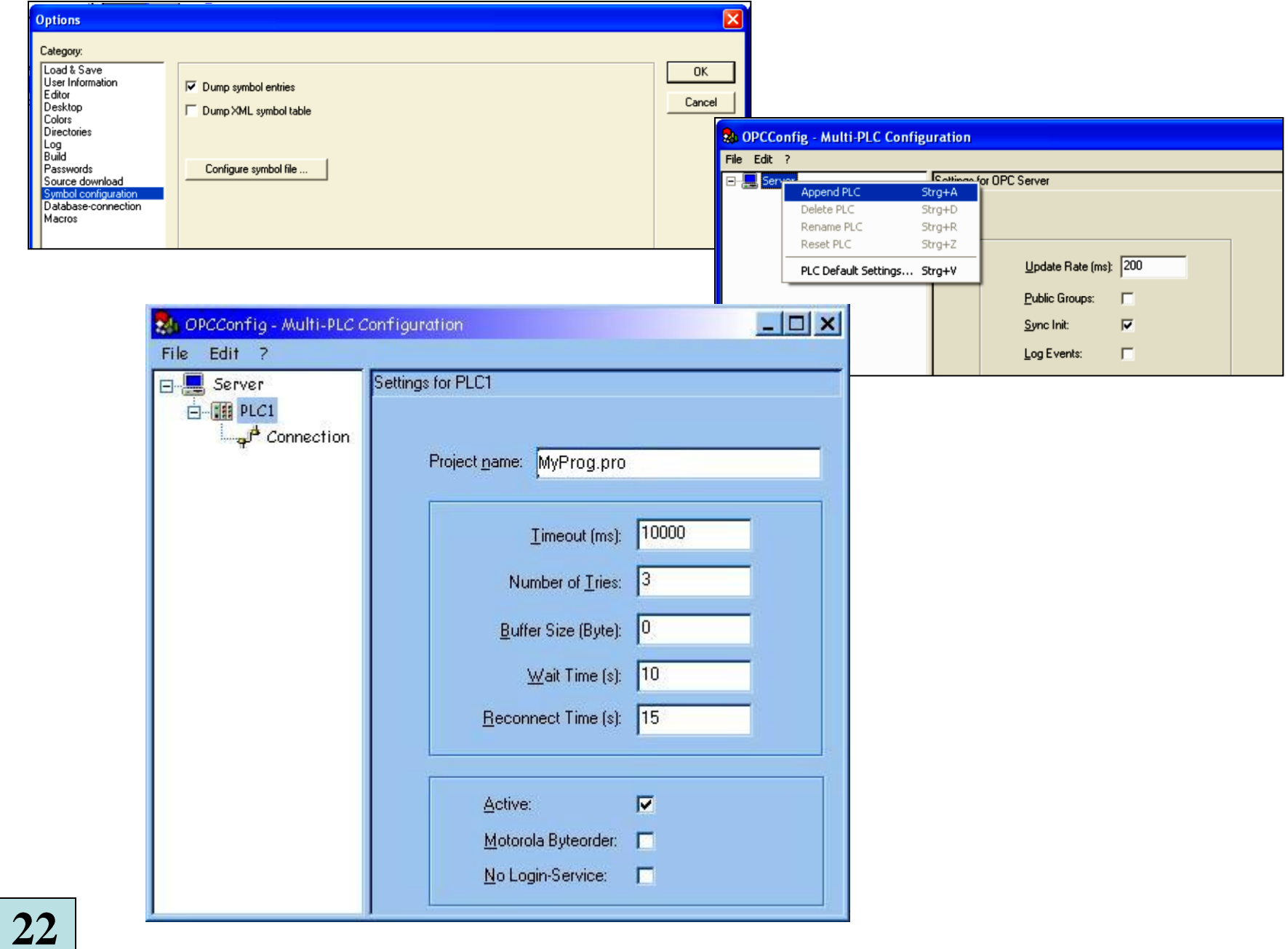

## **Проектування прикладної програми персонального комп'ютера**

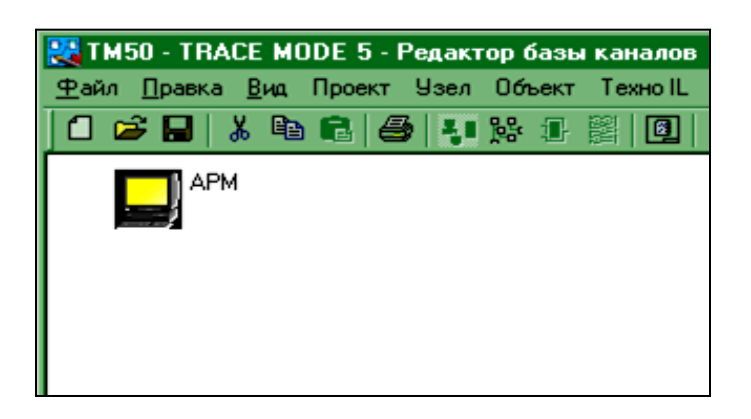

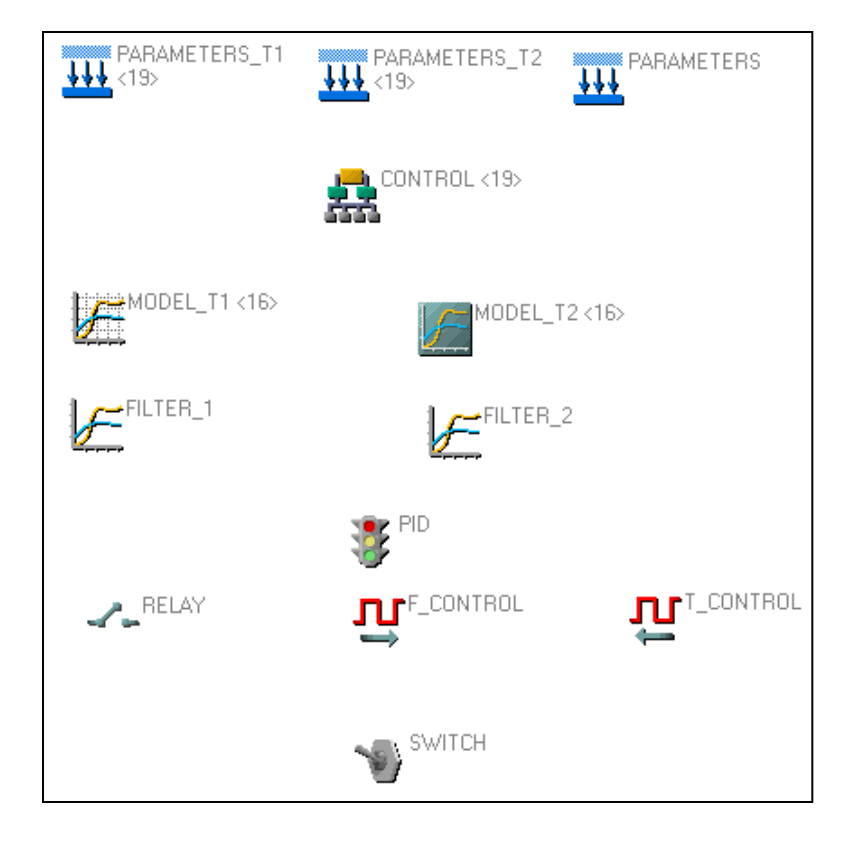

#### **Проектування прикладної програми персонального комп'ютера**

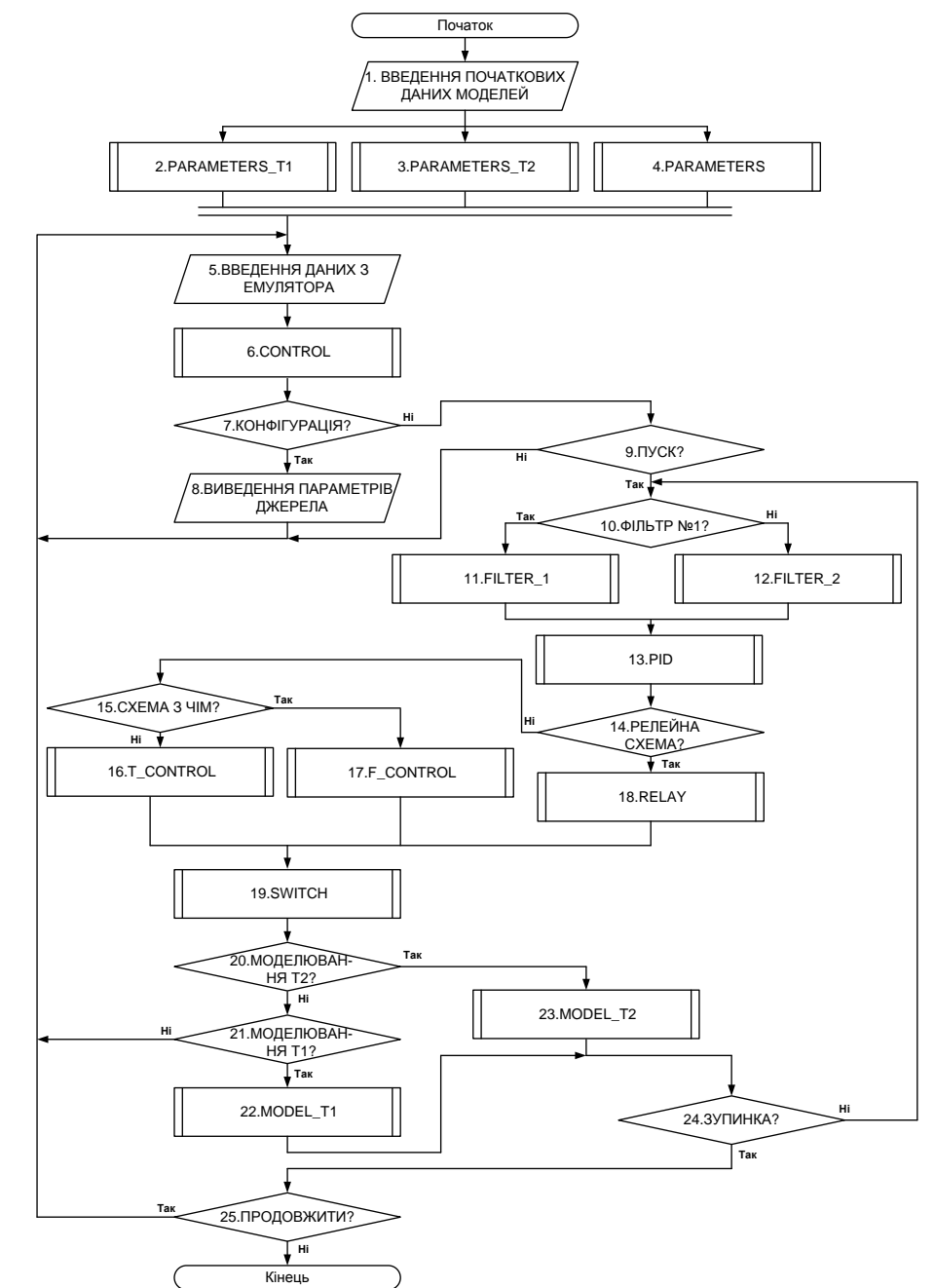

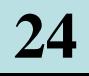

#### **Конструкція схемного емулятора (імітатора) лабораторного стенду**

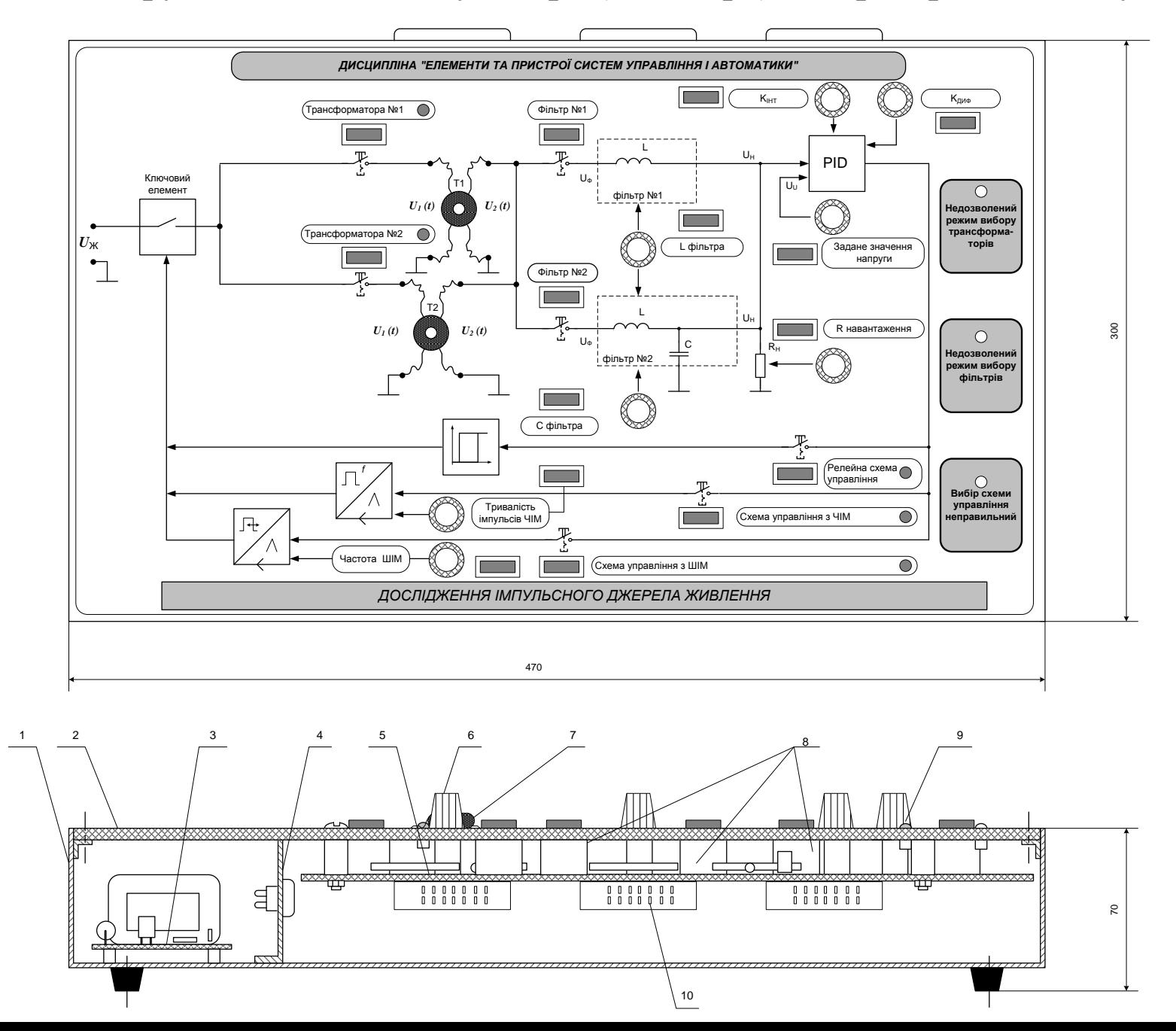

**25**